# **BAB II STACK (TUMPUKAN)**

Stack merupakan metode dalam menyimpan atau mengambil data ke dan dari memori. Stack dapat dibratkan sebuah tumpukan barang dalam sebuah tempat yang hanya memiliki satu pintu diatsnya (memasukan dan mengambil barang hanya dapat dilakukan melalui pintu itu). Ukuran barang tersebut pas dengan pintunya, sehingga barang yang akan dikeluarkan pertama kali adalah barang yang terkhir kali dumasukan. Contoh dalam kehidupan sehari-hari adalah tumpukan piring di sebuah restoran yang tumpukannya dapat ditambah pada bagian paling atas dan jika mengambilnya pun dari bagian paling atas pula. Lihat gambar 1. Dengan demikian, kaidah stack adalah *First In Last Out* (FILO) atau *Last In First Out* (LIFO).

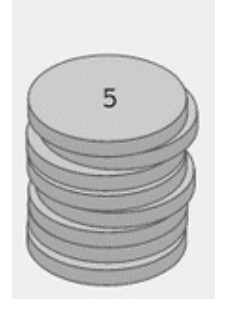

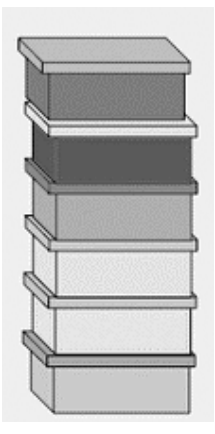

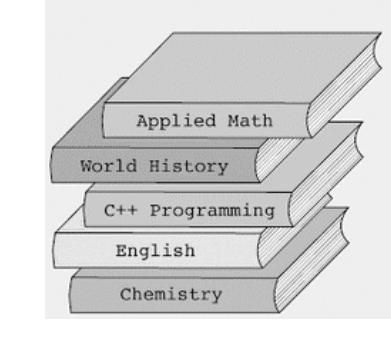

Tumpukan uang koin Tumpukan kotak Tumpukan Buku

**Gambar 1. Macam-macam tumpukan** 

Ada 2 operasi paling dasar dari stack yang dapat dilakukan, yaitu :

- 1. Operasi **push** yaitu operasi menambahkan elemen pada urutan terakhir (paling atas).
- 2. Operasi **pop** yaitu operasi mengambil sebuah elemen data pada urutan terakhir dan menghapus elemen tersebut dari stack.

Sebagai contoh, misalkah ada data sebagai berikut : 1 3 5 6, maka data tersebut dapat tersimpan dalam bentuk sebagai berikut :

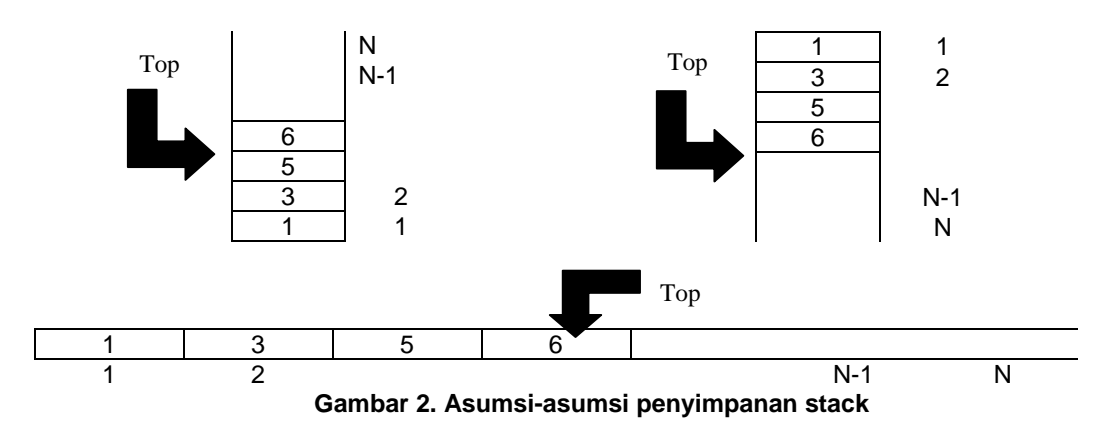

Contoh lain adalah ada sekumpulan perintah stack yaitu push(5), push(7), pop, push(3), pop. Jika dijalankan, maka yang akan terjadi adalah :

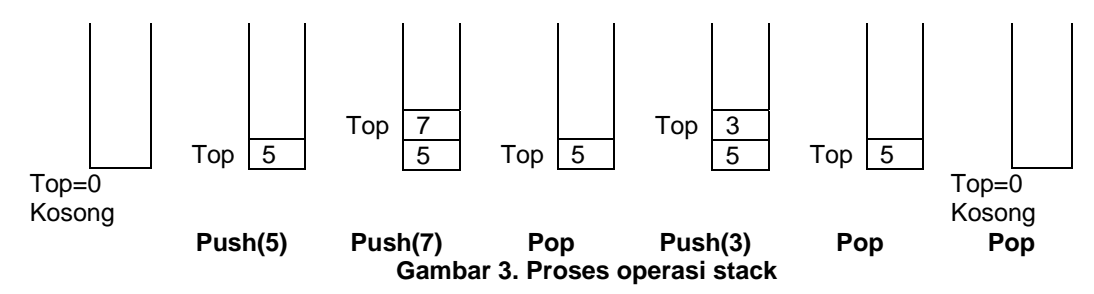

Selain operasi dasar stack (push dan stack), ada lagi operasi lain yang dapat terjadi dalam stack yaitu :

- 1. Proses **deklarasi** yaitu proses pendeklarasian stack.
- 2. Proses **isempty** yaitu proses pemeriksaan apakah stack dalam keadaan kosong.
- 3. Proses **isfull** yaitu proses pemeriksaan apakah stack telah penuh.
- 4. Proses **inisialisasi** yaitu proses pembuatan stack kosong, biasanya dengan pemberian nilai untuk top.

Representasi stack dalam pemrograman, dapat dilakukan dengan 2 cara yaitu :

- 1. Representasi stack dengan array
- 2. Representasi stack dengan single linked list

Sebagai contoh representasi kedua cara tersebut dengan operasi yang dilakukan adalah push(1), push(2), pop, push(5), push(8), pos. Untuk lebih detail, perhatikan gambar di bawah ini :

Representasi stack dengan menggunakan array dengan maksimal data 5 adalah

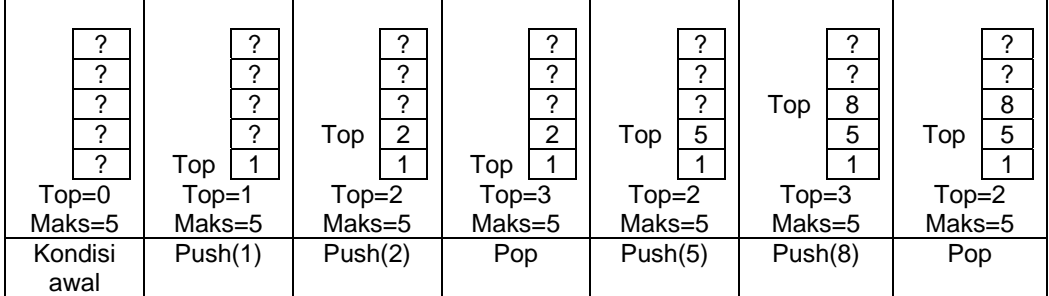

Elemen berisi ? berarti nilai elemen tidak diketahui.

**Gambar 4. Representasi stack dengan menggunakan array** 

Operasi-operasi stack secara lengkap adalah sebagai berikut :

#### **1. Pendeklarasian stack**

Proses pendeklarasian stack adalah proses pembuatan struktur stack dalam memori. Karena stack dapat direpresentasikan dalam 2 cara, maka pendeklarasian stack pun ada 2 yaitu pendeklarasian stack menggunakan array dan single linked list, hanya pada bagain ini hanya dibahas stack menggunakan array :

#### **Pendeklarasian stack yang menggunakan array.**

Suatu stack memiliki beberapa bagian yaitu

- **top** yang menunjuk posisi data terakhir (top)
- **elemen** yang berisi data yang ada dalam stack. Bagian ini lah yang berbentuk array.
- **maks\_elemen** yaitu variable yang menunjuk maksimal banyaknya elemen dalam stack.

Dalam bahasa Pascal, pendeklarasiannya adalah :

```
Const max = 100; 
Type tstack = record 
                   Top:integer; 
                   maks_elemen:integer; 
                   elemen:array[1..max]of elemen; 
var stack: tstack;
```
## **2. Inisialisasi**

Inisialisasi stack adalah proses pembuatan suatu stack kosong. Adapun langkah-langkah proses tersebut berdasarkan jenis penyimpanannya adalah :

## **Inisialisasi stack yang menggunakan array.**

Proses inisialisasi untuk stack yang menggunakan array adalah dengan mengisi nilai field top dengan 0 (nol) jika elemen pertama diawali dengan nomor 1.

Implementasinya dalam bahasa Pascal adalah :

```
procedure inisialisasi(var stack :tstack); 
begin 
   stack.top:=0; 
   stack.maks_elemen:=max; 
end;
```
# **3. Operasi IsEmpty**

Operasi ini digunakan untuk memeriksa apakah stack dalam keadaan kosong. Operasi ini penting dilakukan dalam proses pop. Ketika suatu stack dalam keadaan kosong, maka proses pop tidak bisa dilakukan. Adapun langkah-langkah operasi ini adalah :

# **Operasi IsEmpty pada stack yang menggunakan array.**

Operasi ini dilakukan hanya dengan memeriksa field top. Jika top bernilai 0 (untuk elemen yang dimulai dengan index 1), maka berarti stack dalam keadaan empty (kosong) yang akan me-return-kan true (1) dan jika tidak berarti stack mempunyai isi dan me-return-kan nilai false (0)

Implementasi dalam bahasa Pascal adalah :

```
function isempty(stack : tstack): boolean; 
begin 
   if (stack.top=0) then 
     isempty:= true 
   else 
     isempty:= false; 
end;
```
Cara penggunaannya adalah :

**{Penggunaan isempty dalam statement if} if( isempty(stack) ) ...** 

## **4. Operasi IsFull**

Operasi ini berguna untuk memeriksa keadaan stack apakah sudah penuh atau belum. Operasi ini akan menghasilkan nilai true (1) jika stack telah penuh dan akan menghasilkan nilai false (0) jika stack masih bisa ditambah. Langkah-langkah untuk operasi ini adalah :

## **Operasi IsFull pada stack yang menggunakan array.**

Operasi ini akan memberikan nilai true (1) jika field top sama dengan field maks\_elemen (untuk array yang elemennya dimulai dari posisi 1).

Implementasinya dalam bahasa Pascal adalah :

```
function isfull(stack : tstack ); 
begin 
   if (stack.top=stack.maks_elemen) then 
     isfull:=true 
    else 
          isfull:=false; 
end; 
Cara pemanggilannya adalah :
```
**{penggunaan isfull dalam statement if} if( isfull(stack) ) … { jika stack tidak penuh}** 

## **5. Operasi Push**

Operasi **push** adalah operasi dasar dari stack. Operasi ini berguna untuk menambah suatu elemen data baru pada stack dan disimpan pada posisi top yang akan mengakibatkan posisi top akan berubah. Langkah operasi ini adalah :

a. Operasi push pada stack yang menggunakan array.

Langkah operasi push dalam array adalah dengan :

- Periksa apakah stack penuh (isfull). Jika bernilai false/0 (tidak penuh) maka proses push dilaksanakan dan jika pemeriksaan ini bernilai true/1 (stack penuh), maka proses push digagalkan.
- Proses push-nya sendiri adalah dengan menambah field top dengan 1, kemudian elemen pada posisi top diisi dengan elemen data baru.

Untuk lebih jelas, perhatikan lagi gambar 4 mengenai representasi stack dengan array.. Implementasinya dalam bahasa Pascal adalah :

```
Procedure push(var stack: tstack; baru:integer); 
begin 
  if (isfull(stack)) then 
  begin 
         stack.top:= stack.top +1; 
         stack.elemen[stack.top]:=baru; 
  end 
  else 
         writeln('Stack Full. Push Gagal.'); 
end;
```
Cara penggunaannya adalah : **push(stack,5); {push 5 ke dalam stack}** 

## **6. Operasi Pop**

Operasi pop adalah salah satu operasi paling dasar dari stack. Operasi ini berguna untuk mengambil elemen terakhir (top) dan kemudian menghapus elemen tersebut sehingga posisi top akan berpindah. Operasi ini biasanya dibuat dalam bentuk function yang mereturn-kan nilai sesuai data yang ada di top.

### **Operasi pop pada stack yang menggunakan array.**

Langkah operasi pop pada stack yang menggunakan array adalah terlebih dahulu memeriksa apakah stack sedang keadaan kosong, jika tidak kosong maka data diambil pada posisi yang ditunjuk oleh posisi top, kemudian simpan dalam variable baru dengan nama **data**, kemudian posisi top0. Untuk lebih jelas perhatikan kembali gambar 4 .

Implementasi operasi ini dalam bahasa Pascal adalah :

```
fuction pop(var stack: tstack): integer; 
begin 
    if(isempty(stack)) then 
    begin 
          pop:=stack.elemen[stack.top]; 
          stack.top:= stack.top -1; 
    end 
    else 
          pop:= 0; 
end; 
Cara pemanggilannya adalah : 
Var data:integer; 
begin 
  data=pop(stack); 
end.
```
# **4. Aplikasi Stack**

# **1. Konversi Bilangan Desimal ke Bilangan Biner**

Contoh nyata implementasi stack adalah proses pengkonversian dari bilangan decimal (basis 10) ke bilangan biner (basis 2).

Algoritmanya adalah :

- 1. Ambil sisa pembagian variable **bilangan** dengan angka **2**, kemudian simpan dalam variable **sisa**. Kemudian simpan isi variable **sisa** ke dalam stack.
- 2. Bagi variable **bilangan** dengan angka **2**.
- 3. Ulangi langkah 1 dan 2 selama **bilangan** tidak 0. Jika variable **bilangan** telah bernilai 0 maka lanjutkan ke langkah 4,
- 4. Lakukan perulangan untuk langkah 5 dan 6 selama stack masih mempunyai isi (tidak kosong).
- 5. ambil (pop) nilai yang ada di stack simpan di variable **data.**
- 6. Tulis isi variable data ke layar .

# 7. Selesai.

Untuk lebih jelasnya perhatikan operasi konversi dari decimal ke biner dengan variable bilangan yang akan dikonversi adalah 25.

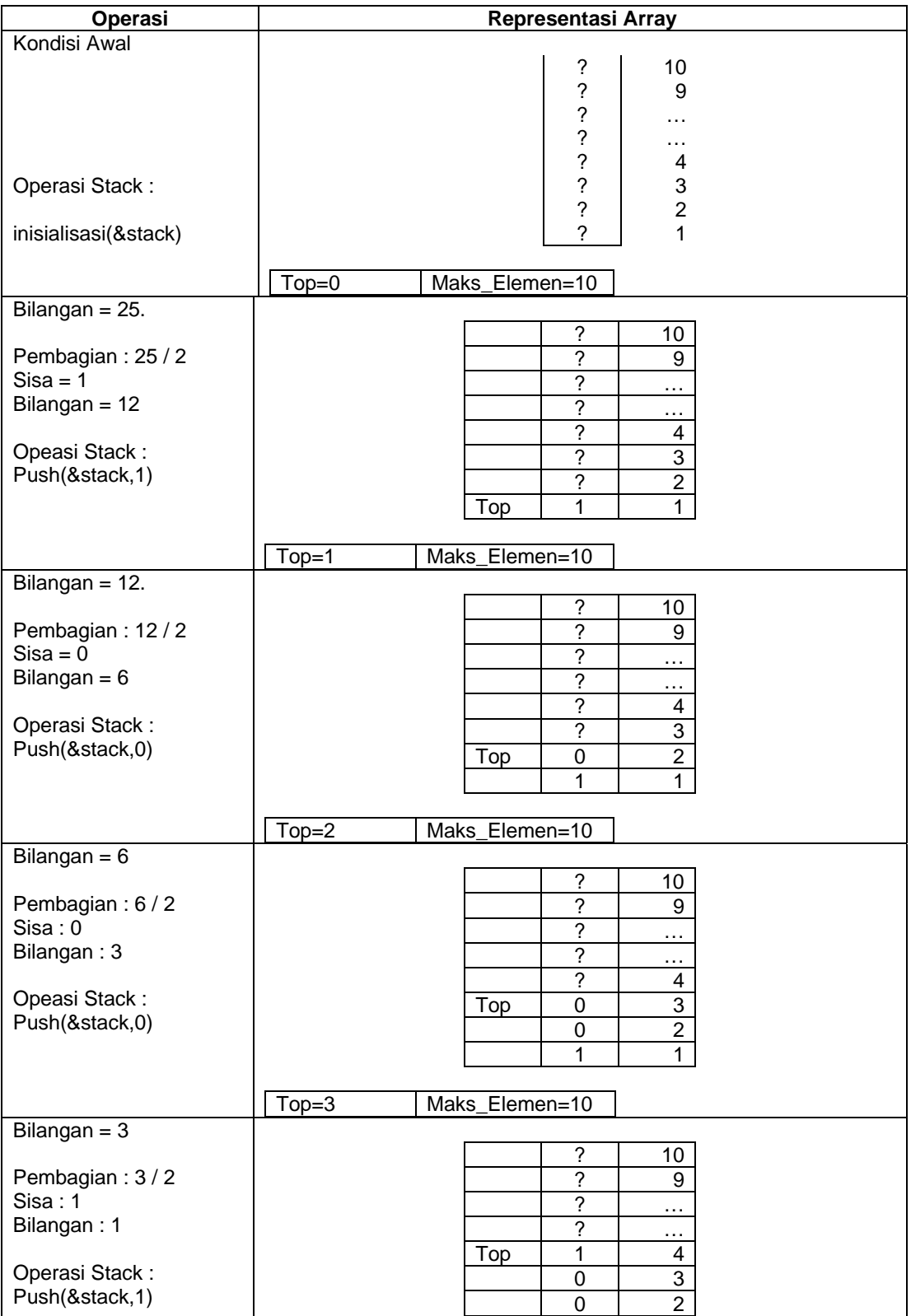

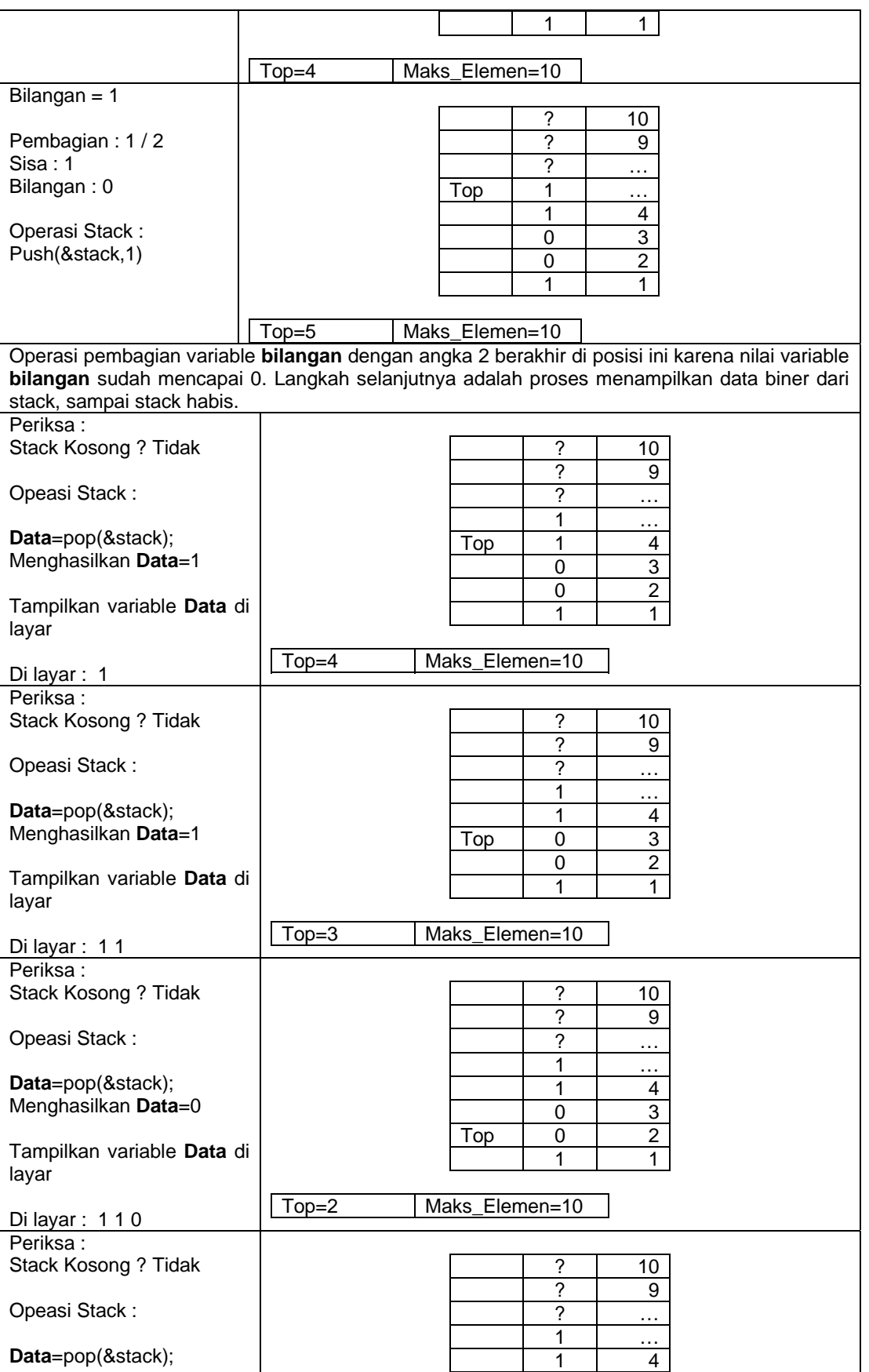

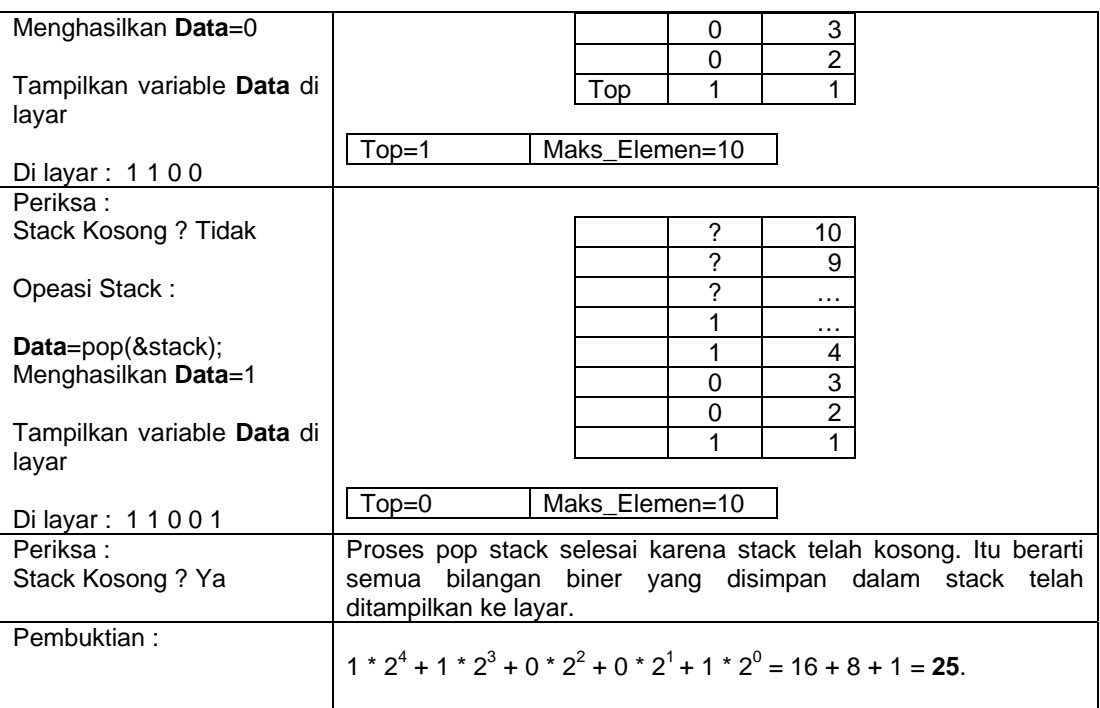

#### **2. Notasi Polish (Polish Notation)**

Dalam operasi aritmatika, dikenal 3 jenis notasi, yaitu :

1. Notasi Infix (menempatkan operator di antara 2 operand)

Contoh : A+B atau C-D atau E \* F atau G / H

- 2. Notasi Prefix (menempatkan operator di depan / sebelum ke-2 operandnya) Contoh : +AB atau –CD atau \*EF atau /GH
- 3. Notasi Postfix (menempatkan operator di belakang/setelah operandnya)

Contoh : AB+ atau CD- atau EF\* atau GH/

Komputer umumnya hanya mengenal ekspresi matematika yang ditulis dalam notasi postfix. Ekspresi matematika yang ditulis dalam notasi infix agar dikenal oleh computer harus diubah dengan memperhatikan :

- 1. Mengubah notasi infix menjadi postfix, kemudian menghitungnya
- 2. Menggunakan stack sebagai penampung sementara operator dan operandnya.

#### **Algoritma Infix ke Postfix**

Dimisalkan Q adalah ekspresi matematika yang ditulis dalam notasi infix dan P adalah penampung ekspresi matematika dalam notasi postfix, maka algoritmanya adalah :

- a. Push tanda "**(**" ke stack dan tambahkan tanda "**)**" di sentinel di **Q**.
- b. Scan **Q** dari kiri ke kanan, kemudian ulangi langkah **c** s.d **f** untuk setiap elemen **Q** sampai stack **Q** kosong.
- c. Jika yang discan adalah operand, maka tambahkan ke P
- d. Jika yang discan adalah "**(**" maka push ke stack
- e. Jika yang discan adalah "**)**" maka pop isi stack sampai ditemukan tanda "**(**", kemudian tambahkan ke P sedangkan tanda "**(**" tidak disertakanke P.
- f. Jika yang discan adalah operator, maka :
- Jika elemen paling atas dari stack adalah operator yang mempunyai tingatan sama atau lebih tinggi dari operator yang discan, maka pop operator tersebut dan tambahkan ke P.
- **Push operator tersebut ke stack.**

g. Keluar

Contoh kasus :

 $Q: A + (B * C - (D / E * F) * G) * H$ 

Tambahkan "**(**" ke stack dan tambahkan tanda "**)**" ke sentinel Q sehingga Q menjadi

 $Q: A + (B * C - (D / E * F) * G) * H)$ 

Dari Q, terdapat 20 simbol yaitu :

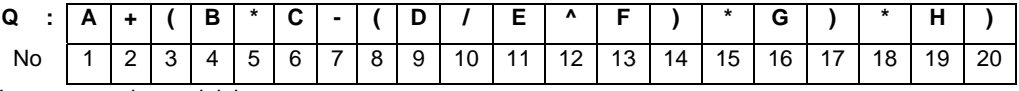

Urutan operasinya adalah :

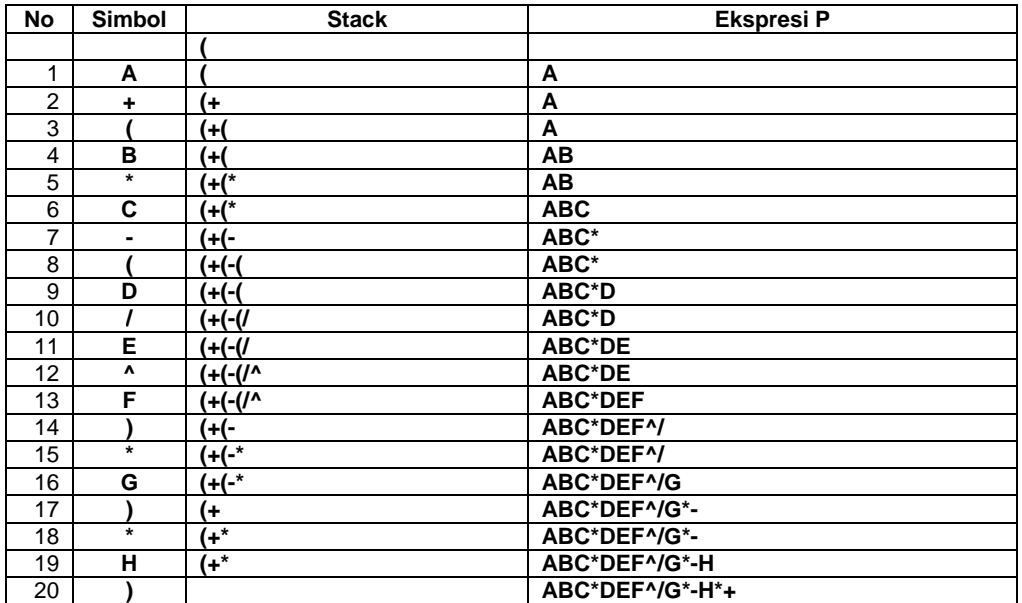

Dari proses di atas didapatkan bahwa postfixnya adalah **ABC\*DEF^/G\*-H\*+**

#### **Menghitung Ekspresi Matematika yang disusun dalam Notasi Postfix**

Diasumsikan P adalah ekspresi matematika yang ditulis dalam notasi postfix dan variable

**value** sebagai penampung hasil akhir.

Algoritmanya adalah :

- a. Tambahkan tanda ")" pada sentinel di P
- b. Scan P dari kiri ke kanan, ulangi langkah **c** dan **d** untuk setiap elemen P sampai ditemukan sentinel.
- c. Jika yang discan adalah operand, maka push ke stack.
- d. Jika yang discan adalah operator (sebut **opr1**), maka
	- Pop 1 buah elemen teratas dari stack, simpan dalam variable **var1**.
	- Pop 1 buah elemen teratas dari stack, simpan dalam variable **var2**.
	- Hitung variable (**var2 opr1 var1**), simpan hasil di variable **hitung**.
	- **Push variable hitung ke stack.**
- e. Pop isi stack dan simpan di variable **value**.

f. Keluar.

**Contoh : P : 5, 2, 6, +, \*, 12, 4, /, -**

Tambahkan tanda "**)**"pada sentinel P sehingga

# **P : 5, 2, 6, +, \*, 12, 4, /, -, )**

Dari P, didapatkan 10 simbol yaitu :

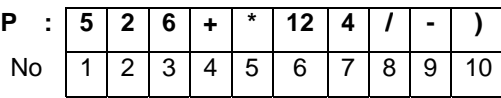

Urutan operasinya adalah :

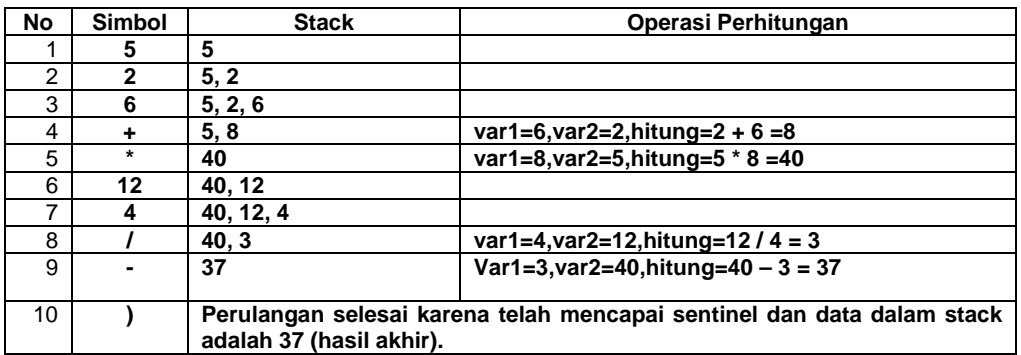

Jadi hasil operasi tersebut adalah : 37